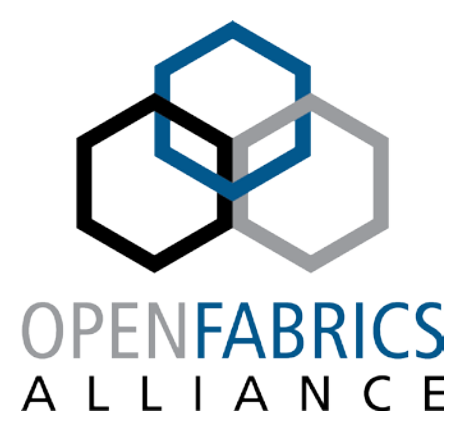

14th ANNUAL WORKSHOP 2018

# **OPENSHMEM AND OFI: BETTER TOGETHER**

### James Dinan, David Ozog, and Kayla Seager

**Intel Corporation**

**[ April 11, 2018 ]**

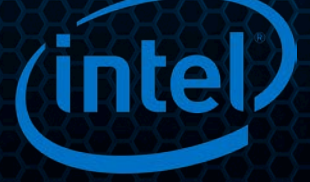

### **NOTICES AND DISCLAIMERS**

**Intel technologies' features and benefits depend on system configuration and may require enabled hardware, software or service activation. Performance varies depending on system configuration.**

**No computer system can be absolutely secure.** 

**Tests document performance of components on a particular test, in specific systems. Differences in hardware, software, or configuration will affect actual performance. For more complete information about performance and benchmark results, visit http://www.intel.com/benchmarks .**

**Software and workloads used in performance tests may have been optimized for performance only on Intel microprocessors. Performance tests, such as SYSmark and MobileMark, are measured using specific computer systems, components, software, operations and functions. Any change to any of those factors may cause the results to vary. You should consult other information and performance tests to assist you in fully evaluating your contemplated purchases, including the performance of that product when combined with other products. For more complete information visit http://www.intel.com/benchmarks .**

**Benchmark results were obtained prior to implementation of recent software patches and firmware updates intended to address exploits referred to as "Spectre" and "Meltdown." Implementation of these updates may make these results inapplicable to your device or system.**

**Intel® Advanced Vector Extensions (Intel® AVX)\* provides higher throughput to certain processor operations. Due to varying processor power characteristics, utilizing AVX instructions may cause a) some parts to operate at less than the rated frequency and b) some parts with Intel® Turbo Boost Technology 2.0 to not achieve any or maximum turbo frequencies. Performance varies depending on hardware, software, and system configuration and you can learn more at http://www.intel.com/go/turbo.**

**Intel's compilers may or may not optimize to the same degree for non-Intel microprocessors for optimizations that are not unique to Intel microprocessors. These optimizations include SSE2, SSE3, and SSSE3 instruction sets and other optimizations. Intel does not guarantee the availability, functionality, or effectiveness of any optimization on microprocessors not manufactured by Intel. Microprocessor-dependent optimizations in this product are intended for use with Intel microprocessors. Certain optimizations not specific to Intel microarchitecture are reserved for Intel microprocessors. Please refer to the applicable product User and Reference Guides for more information regarding the specific instruction sets covered by this notice.** 

**Cost reduction scenarios described are intended as examples of how a given Intel-based product, in the specified circumstances and configurations, may affect future costs and provide cost savings. Circumstances will vary. Intel does not guarantee any costs or cost reduction.** 

**Intel does not control or audit third-party benchmark data or the web sites referenced in this document. You should visit the referenced web site and confirm whether referenced data are accurate.** 

#### **© 2018 Intel Corporation.**

**Intel, the Intel logo, and Intel Xeon are trademarks of Intel Corporation in the U.S. and/or other countries.** 

**\*Other names and brands may be claimed as property of others.**

### **WHAT IS OPENSHMEM?**

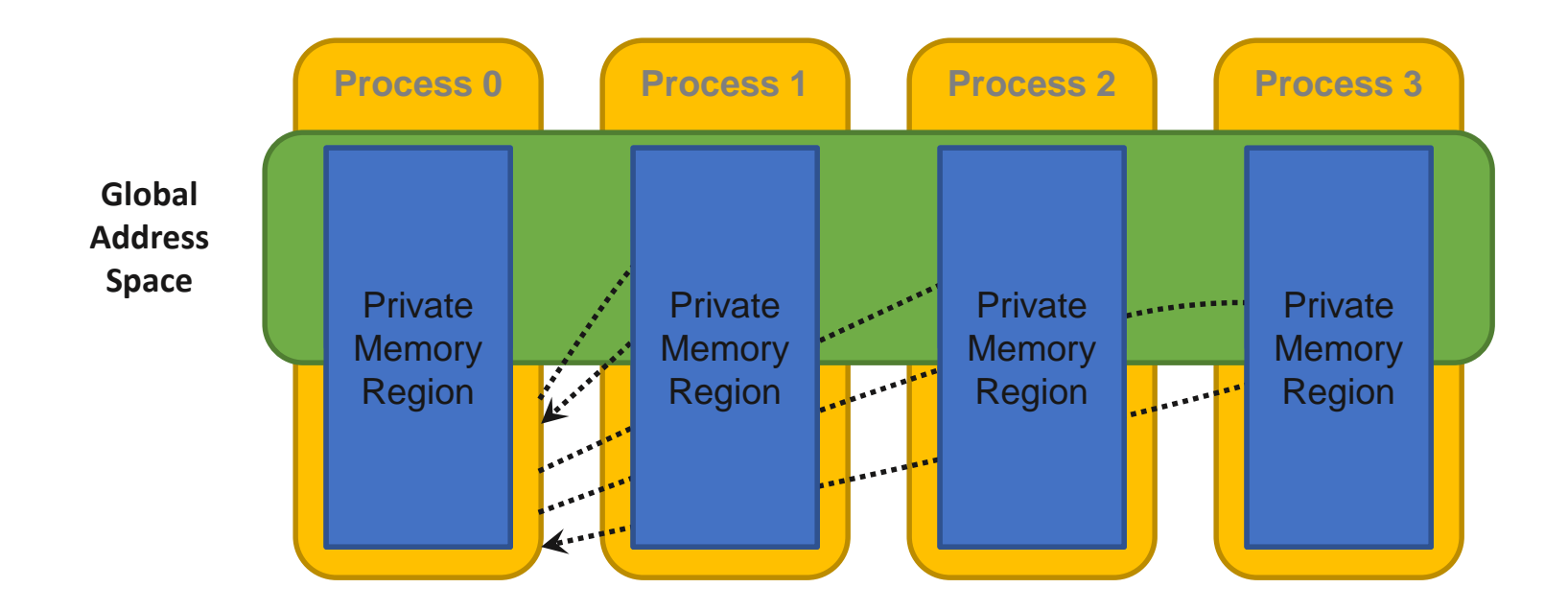

- **Open standard for SHMEM programming model**
- **Partitioned Global Address Space memory model, SPMD execution**
	- Part of the memory in a process is exposed for remote access
	- Asynchronous read (get), write (put), and atomic update operations
- **Fence (ordering), quiet (remote completion), barrier/wait (sync)**

### **OPENSHMEM 1.4**

### **Specification ratified Dec. 14, 2017**

- Thread safety
- Communication management API (contexts)
- Test, sync, calloc
- Bitwise atomic operations
- Updated C11 generic selection bindings

#### **Committee actively working on 1.5**

- Happy to have you join us!
- **Intel is engaged in the Sandia OpenSHMEM implementation effort**
	- SOS v1.4.1 release candidate out
	- Open source, supports OFI and Portals
	- Req.: FI\_RMA, FI\_ATOMICS, FI\_EP\_RDM
	- First open source implementation to support OpenSHMEM 1.3 and 1.4
	- <https://github.com/Sandia-OpenSHMEM/SOS>

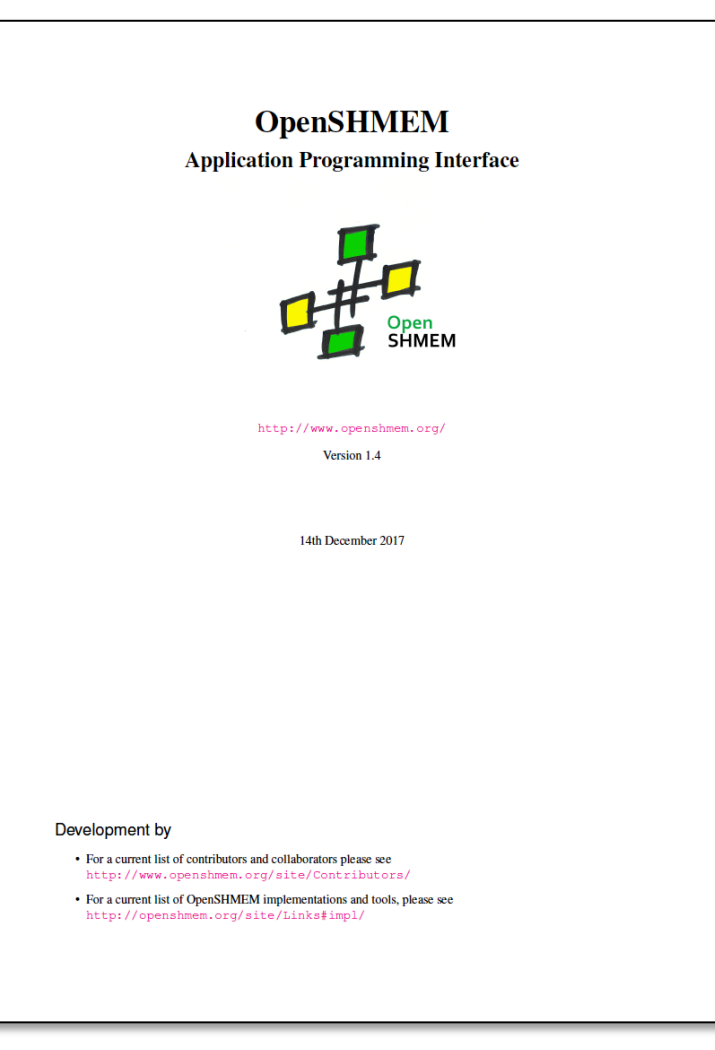

### **OPENSHMEM 1.4 THREAD SAFETY**

int shmem\_init\_thread(int requested, int \*provided); void shmem\_query\_thread(int \*provided);

#### **Defines semantics of threads and OpenSHMEM routines**

#### **Threading level selected at initialization:**

- SHMEM\_THREAD\_SINGLE: No threading
- SHMEM\_THREAD\_FUNNELED: Master thread calls SHMEM API
- SHMEM THREAD\_SERIALIZED: Any thread calls SHMEM API, but serialized
- SHMEM\_THREAD\_MULTIPLE: Any thread calls SHMEM API, concurrently

#### **Sandia OpenSHMEM supports FI\_THREAD\_SAFE and COMPLETION**

- FI\_THREAD\_SAFE: SOS-level atomics, no mutexes
- FI\_THREAD\_COMPLETION: SOS-level mutexes, but can be eliminated with user-provided hints

# **OPENSHMEM CONTEXTS: ISOLATION AND OVERLAP**

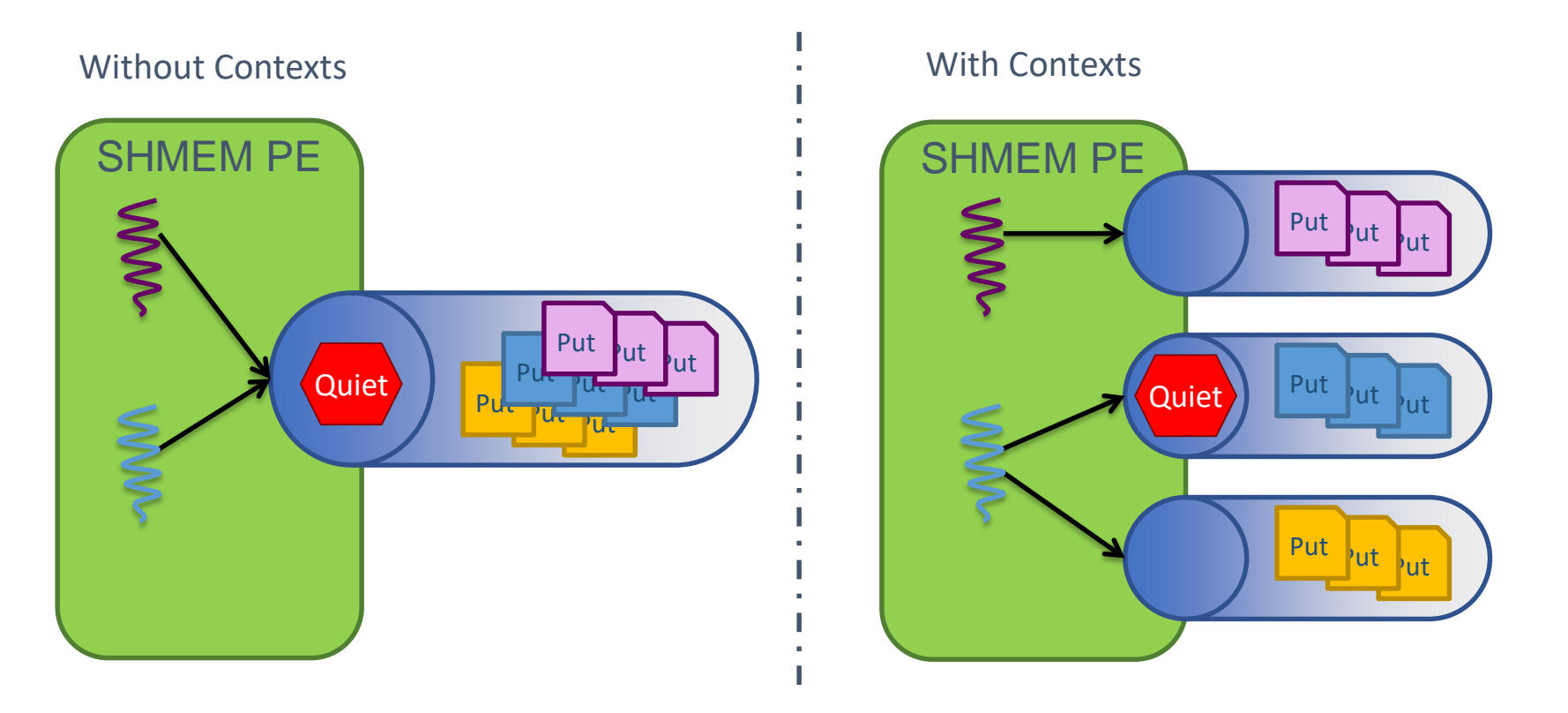

#### **Programmer chooses which operations are completed by quiet**

- Control communication/computation overlap
- Eliminate interference between threads

### **OPENSHMEM 1.4 CONTEXTS API**

```
int shmem_ctx_create(long options, shmem_ctx_t *ctx);
void shmem ctx destroy(shmem ctx t ctx);
void shmem_ctx_putmem(shmem_ctx_t ctx, void *dest,
                      const void *source, size_t nbytes, int pe);
void shmem_ctx_fence(shmem_ctx_t ctx);
void shmem ctx quiet(shmem ctx t ctx);
```
#### **SHMEM\_CTX\_DEFAULT: Created during initialization**

- Legacy SHMEM API operations are performed on the default context
- **Context options:**
	- **SHMEM CTX SERIALIZED:** The given context will not be used by multiple threads concurrently
	- **SHMEM CTX PRIVATE:** The given context will be used only by the thread that created it
- **Options enable thread synchronization optimizations**
	- Need a way to pass hints to OFI in FI\_THREAD\_SAFE mode to relax synchronization

### CONTEXTS AND THREADS EXAMPLE

```
long task cntr = 0; /* Next task counter */
int main(int argc, char **argv) {
  long ntasks = 1024; /* Total tasks per PE */
  ...
#pragma omp parallel
  {
    shmem ctx t ctx;
    int task_pe = shmem_my_pe(), pes_done = 0;
    shmem ctx create(SHMEM CTX PRIVATE, &ctx);
    while (pes done \langle npes) {
      long task = shmem_atomic_fetch_inc(ctx, &task_cntr, task_pe);
     while (task < ntasks) {
        /* Perform task (task pe, task) */task = shmem atomic fetch inc(ctx, &task cntr, task pe);
      }
      pes_done++;
      task_pe = (task_pe + 1) % shmem_npes();}
    shmem ctx destroy(ctx);
  } /* End parallel section */
}
```
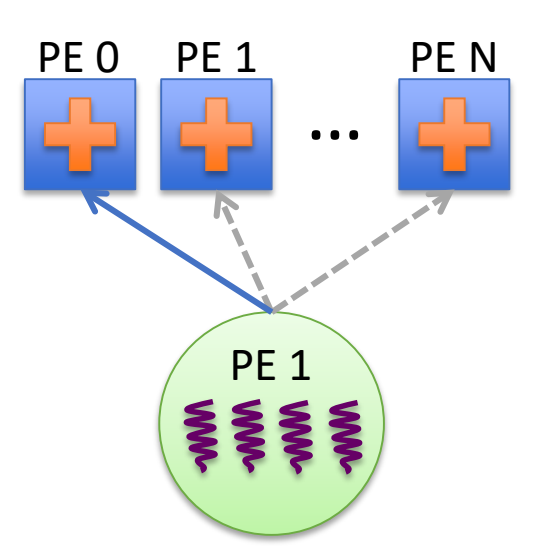

- **Dynamic load balancing**
	- Threads process local tasks
	- Proceed to help round-robin

#### **Contexts isolate threads**

- Fetch-inc completion waits on event counter
- Threads share counter
- Leads to interference

## **SOS 1.4.X OFI TRANSPORT ARCHITECTURE**

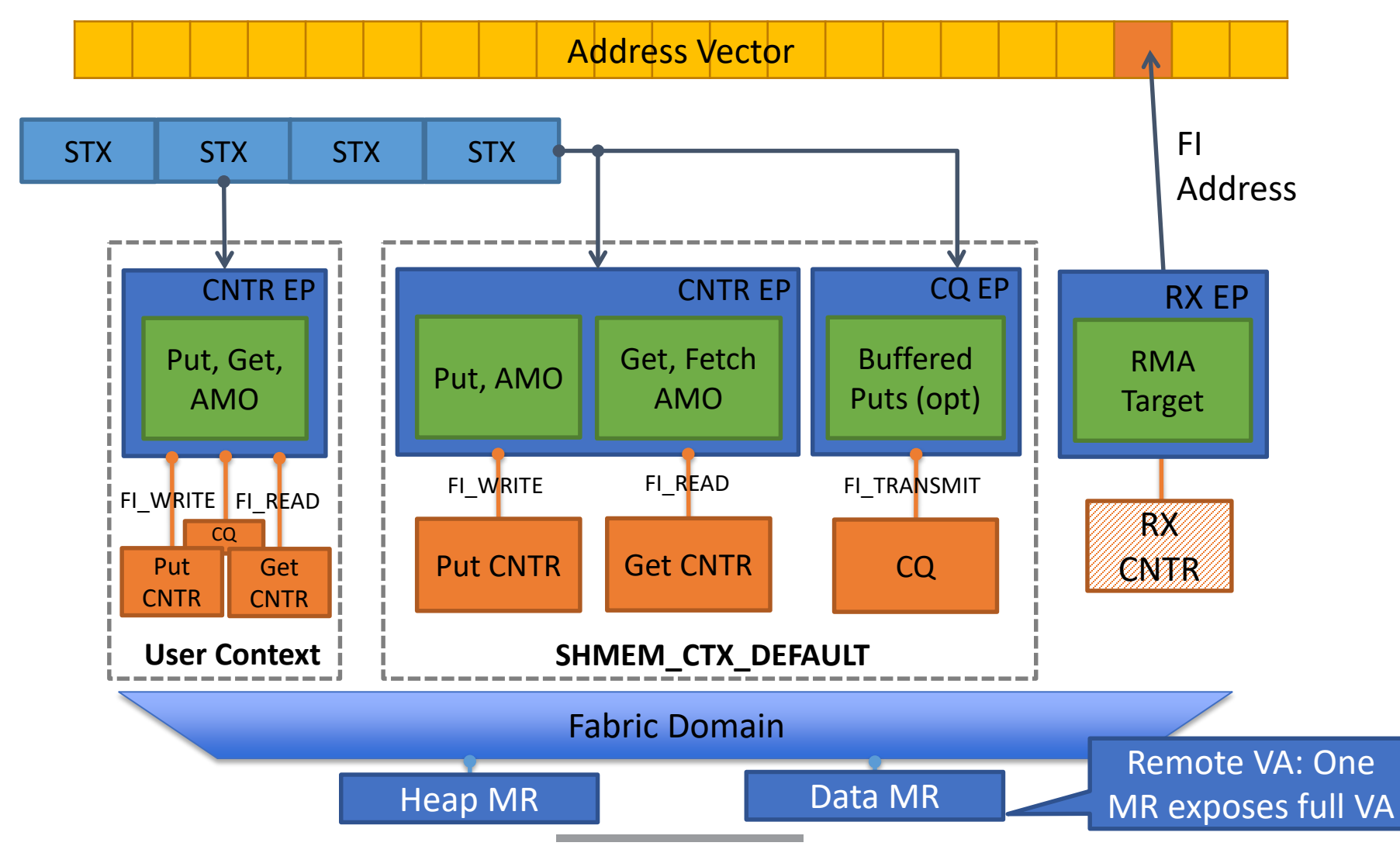

### **THREAD-AWARE RESOURCE PRIVATIZATION**

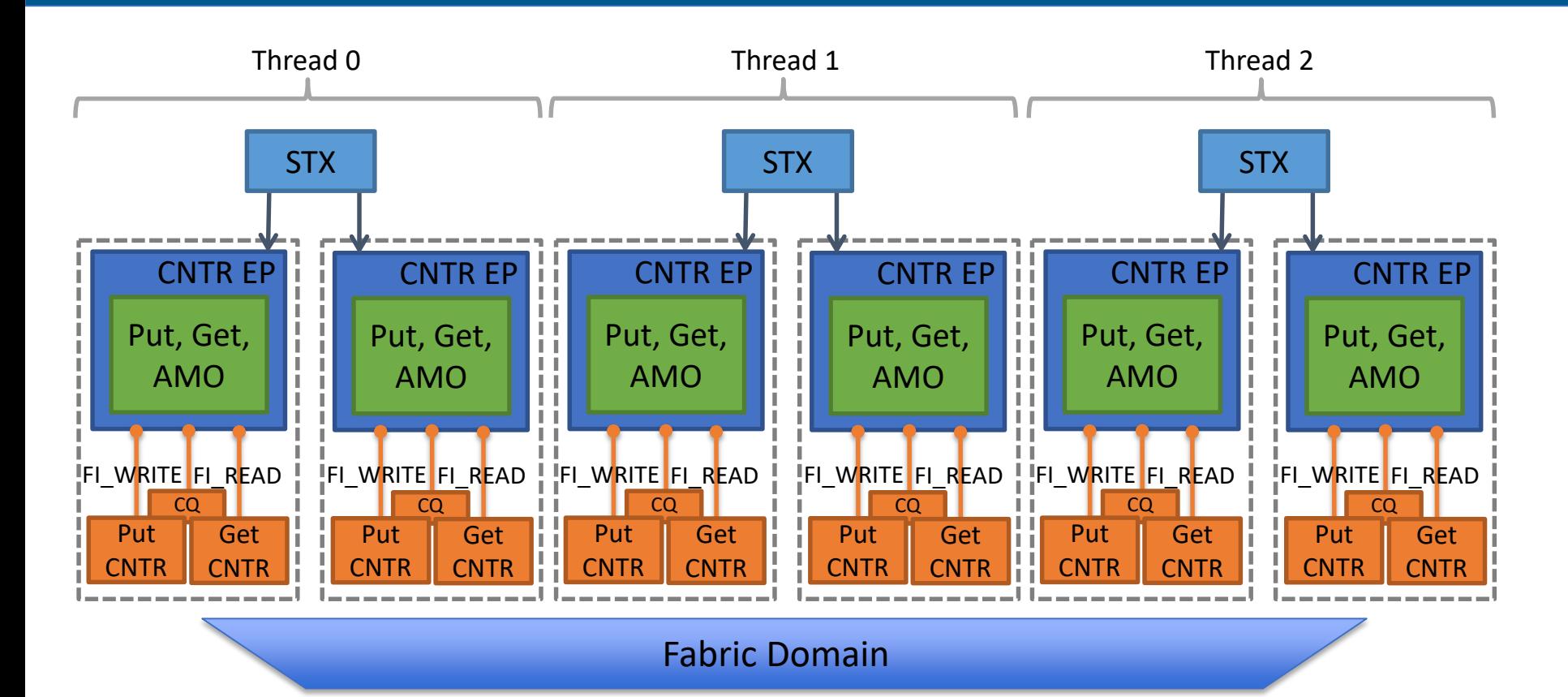

- **Use shareable transmit context (STX)**
	- Leverage thread-context mapping hints to optimize STX assignment
	- Scalable endpoints TX resource is automatic, can't optimize for usage model

# **SHAREABLE TRANSMIT CONTEXT MANAGEMENT**

#### **STX allocator controls assignment of STX to contexts**

- STXs are in shared, private, or free state
- Default context is created first and claims 0<sup>th</sup> STX as shared

### **Private contexts**

- Check TID-to-STX table for given thread
- If no STX, attempt to allocate a private STX to the calling thread
- If none available, treat as shared

#### **Shared contexts**

- Allocate according to policy: round-robin, random, least used, etc.
- Set low water mark to favor private usage or disable private to favor sharing

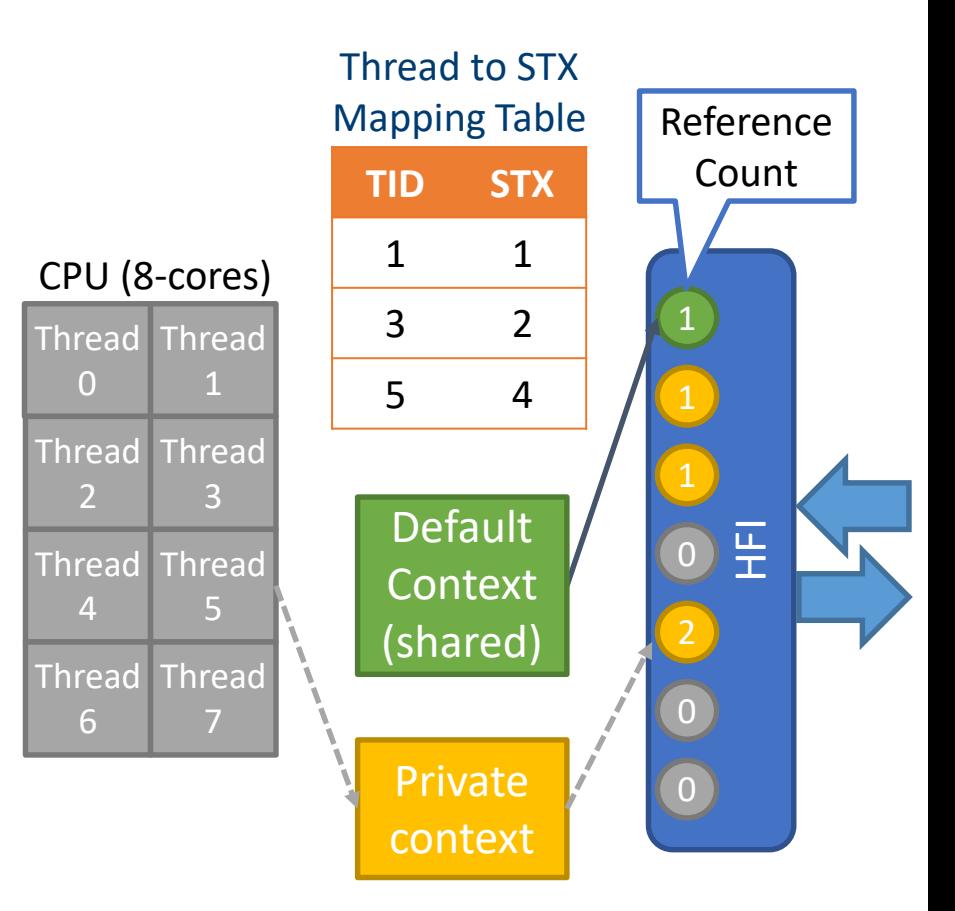

### **STX PARTITIONING**

### **Multiple PEs per node**

- Query maximum number of STX and automatically partition
- Or manually Set maximum STX per PE: SHMEM\_OFI\_STX\_MAX
- **OpenSHMEM threading introduces new and interesting resource management challenges**
	- Exposes threads to middleware enabling optimizations
	- Good solutions critical for realizing full performance potential

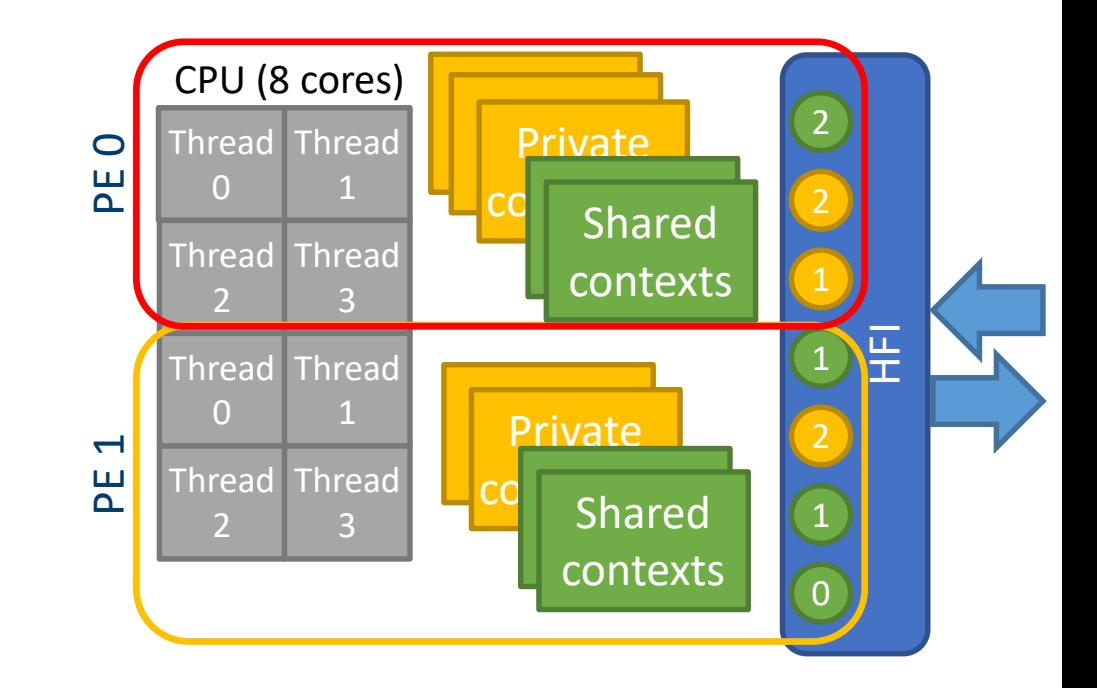

## **BLOCKING PUT BANDWIDTH**

- **Early results subject to change**
- **Multithreaded point-to-point unidirectional bandwidth test**
	- Each thread has a separate context
- **Two nodes, 1 PE per node:**
	- Dual socket Intel® Xeon® CPU F5-2699 v3 (Haswell) 2.30GHz
		- 18 cores, 36 threads
	- Intel® Omni-Path Architecture
	- Nodes connected via single switch
	- 64 GB RAM
	- Libfabric v1.6.0, PSM2 provider
	- CentOS\* Linux release 7.3.1611
- **Sandia OpenSHMEM v1.4.1rc1**
	- Manual progress and thread completion support enabled

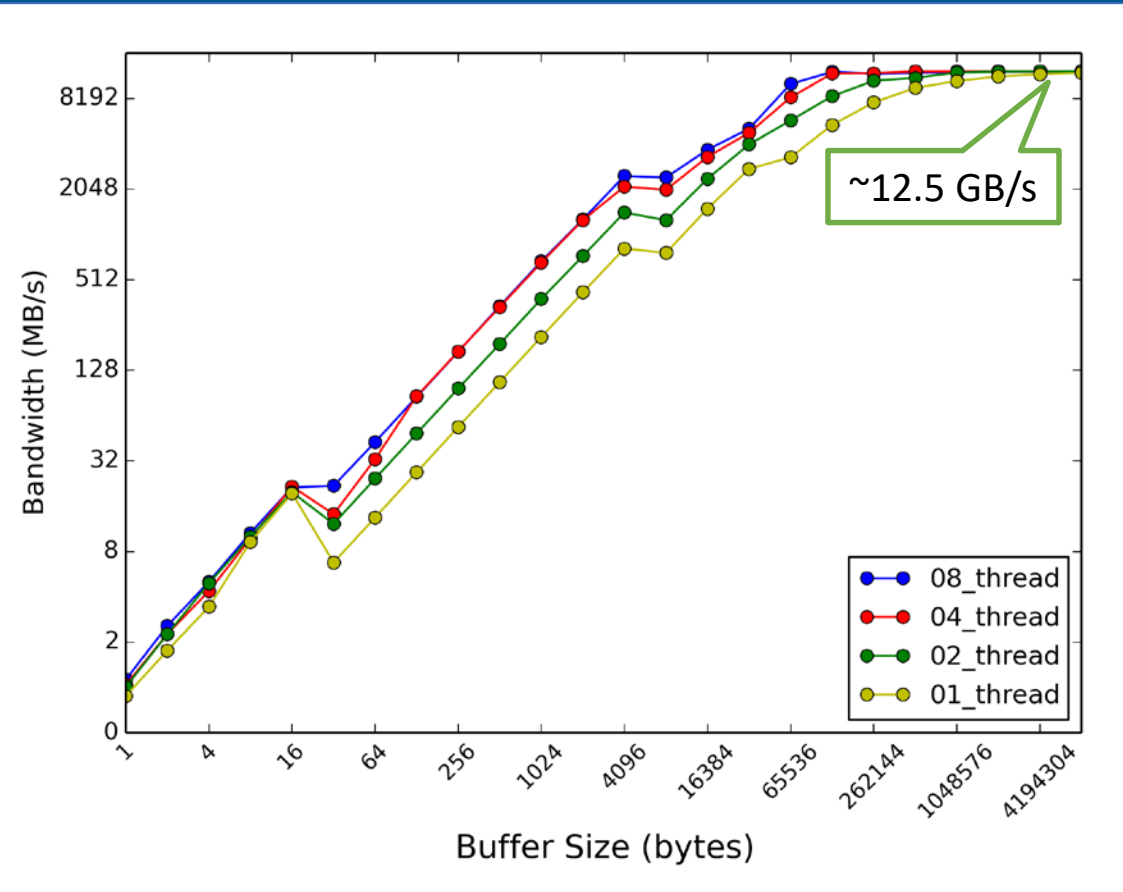

Performance estimates were obtained prior to implementation of recent software patches and firmware updates intended to address exploits referred to as "Spectre" and "Meltdown." Implementation of these updates may make these results inapplicable to your device or system. Software and workloads used in performance tests may have been optimized for performance only on Intel microprocessors. Performance tests, such as SYSmark and MobileMark, are measured using specific computer systems, components, software, operations and functions. Any change to any of those factors may cause the results to vary. You should consult other information and performance tests to assist you in fully evaluating your contemplated purchases, including the performance of that product when combined with other products. For more complete information visit <http://www.intel.com/performance>. Copyright © 2018, Intel Corporation. \*Other names and brands may be claimed as the property of others.

### **COMPARISON OF STX ALLOCATION POLICIES**

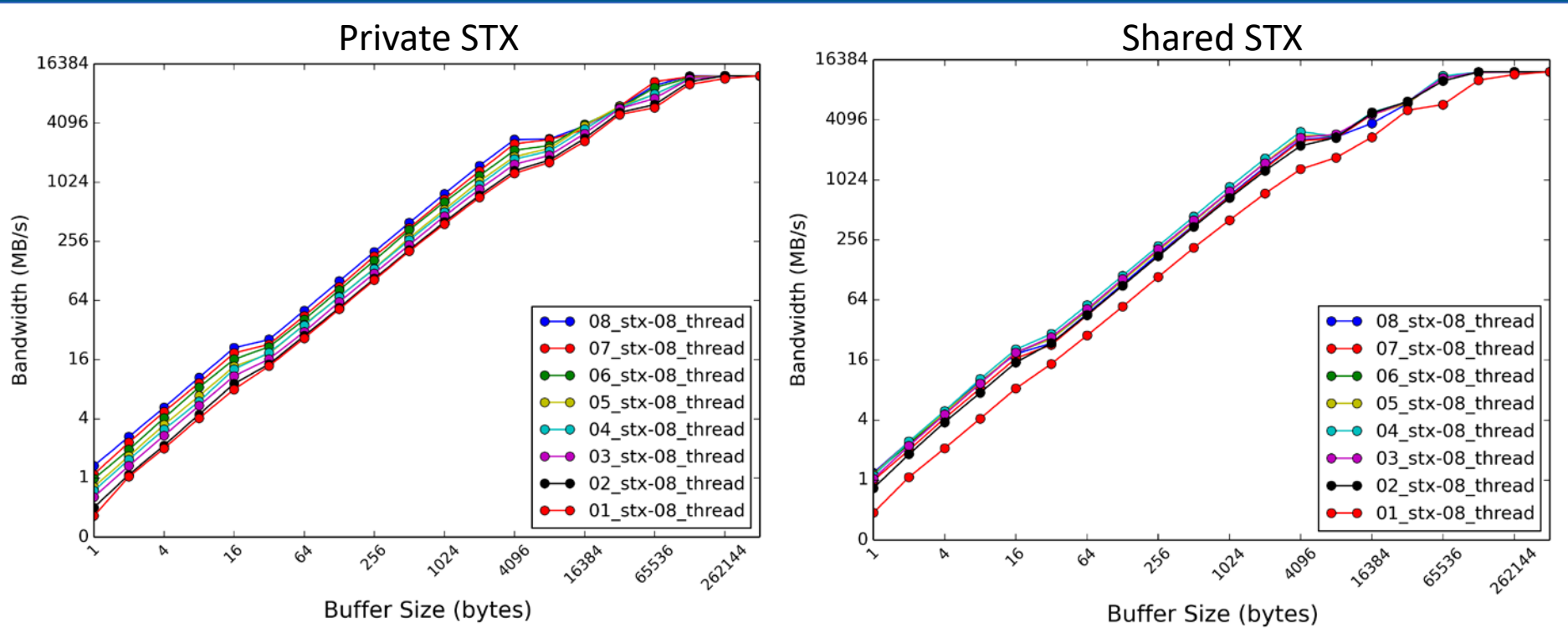

- **Experiment: 8 threads per PE, increase STX from 1 to 8**
	- Always at least one shared STX (default context); how we assign the rest?
	- E.g., Private @2 STX, 1 private, 7 threads 1 STX. Shared @2 STX, 8 threads share 2 STX.
- **Application usage model determines best method for using available resources**

Performance estimates were obtained prior to implementation of recent software patches and firmware updates intended to address exploits referred to as "Spectre" and "Meltdown." Implementation of these updates may make these results inapplicable to your device or system. Software and workloads used in performance tests may have been optimized for performance only on Intel microprocessors. Performance tests, such as SYSmark and MobileMark, are measured using specific computer systems, components, software, operations and functions. Any change to any of those factors may cause the results to vary. You should consult other information and performance tests to assist you in fully evaluating your contemplated purchases, including the performance of that product when combined with other products. For more complete information visit <http://www.intel.com/performance>. Copyright © 2018, Intel Corporation. \*Other names and brands may be claimed as the property of others.

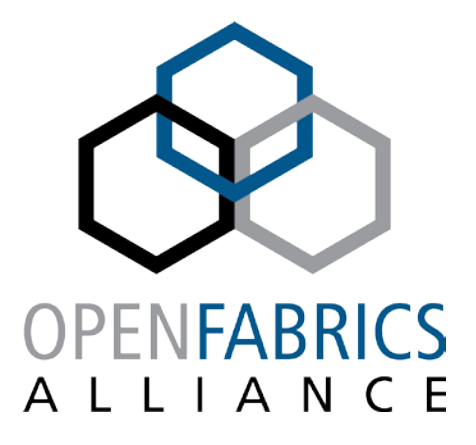

14th ANNUAL WORKSHOP 2018

**THANK YOU** James Dinan **Intel Corporation**

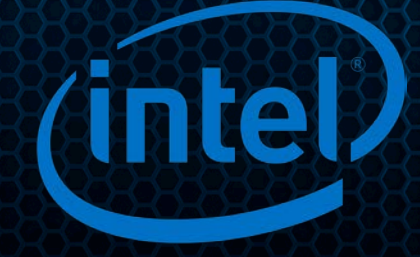